GWDG – Kurs Parallel Programming with MPI

# MPI Collective Operations

Oswald Haan ohaan@gwdg.de

# Learning Objectives

- Why Add Collective Operations to Send-Receive Message Passing
- MPI Functions for Collective Operations:

**MPI\_BCAST, MPI\_SCATTER, MPI\_GATHER, MPI\_REDUVE, MPI\_BARRIER**

# **Outline**

- Why Collective Operations?
- Data-Patterns of Collectives
- Syntax of Communcation Collectives:

**MPI\_BARRIER MPI\_BCAST MPI\_SCATTER MPI\_GATHER** and variants

• Reduction Collectives

**MPI\_REDUCE MPI\_REDUCE\_SCATTER MPI\_SCAN, MPI\_EXSCAN**

#### Motivation for Collective Operations

 $\triangleright$  Process 0 provides an input value: copy this value to all processes

 $\triangleright$  All processes compute a number: collect these numbers into an array in process 0

 $\triangleright$  All processes compute a number: determine the maximum of these numbers

MPI provides single function calls to perform the necessary multiple point-to-point message passing communication for collective communication patterns

## Motivation for Collective Operations

The implementation can provide different realizations for collective operations, optimized with respect to the underlying hardware and to the data layout in the application.

For Intel MPI implementation, see

[https://software.intel.com/en-us/mpi-developer-reference](https://software.intel.com/en-us/mpi-developer-reference-linux-i-mpi-adjust-family-environment-variables)linux-i-mpi-adjust-family-environment-variables

For OpenMPI, see

[Choosing a Specific Collective Algorithm Implementation in](https://medium.com/@esaliya/choosing-a-specific-collective-algorithm-implementation-in-openmpi-d96ccc8aa9e7)  OpenMPI

and

<https://www.open-mpi.org/faq/?category=tuning#mca-params>

## Motivation for Collective Operations

Example: Process 0 copies data to all processes

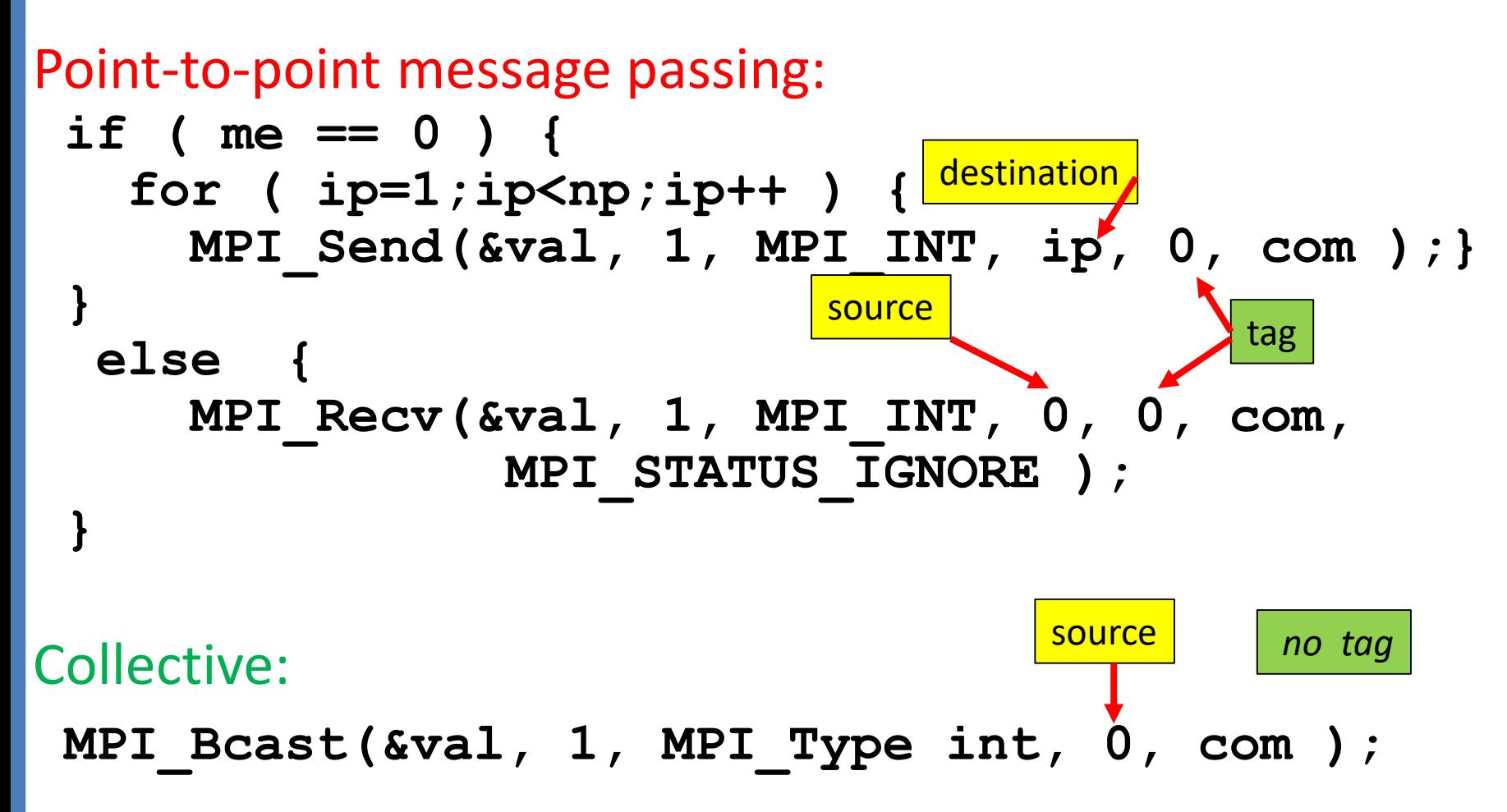

# Characeristics of Collective Operations

- All processes of a communicator must participate, i.e. must call the collective routine.
- On a given communicator, the n-th collective call must match on all processes of the communicator. Therefore, no tags needed for collective operations.
- If one or more processes of a communicator do not participate in a given collective operation, the program will hang.

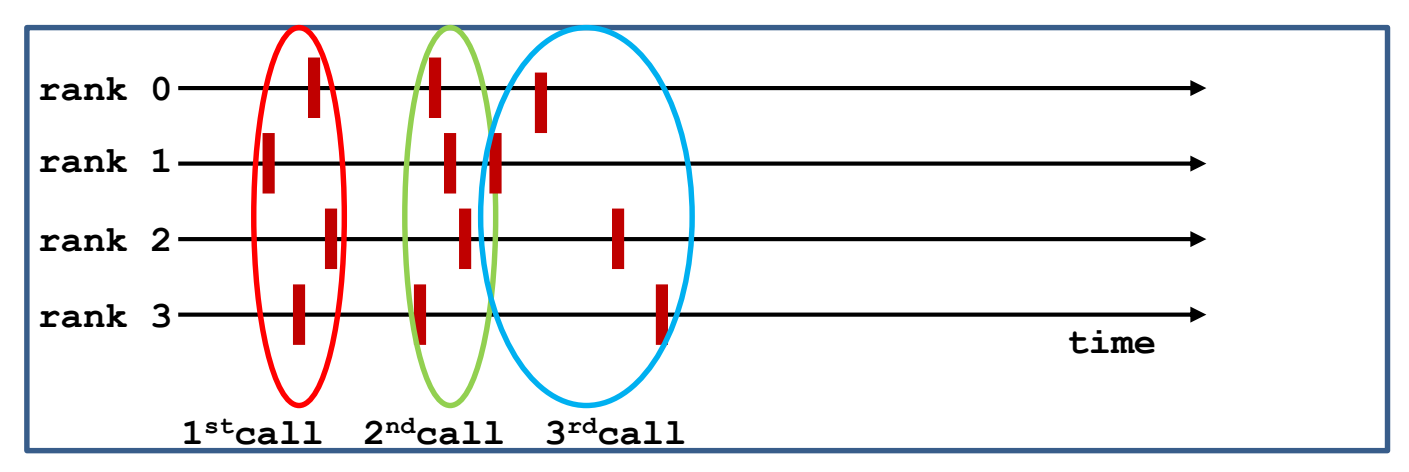

- In MPI-1.0 MPI-2.2, all collective operations are blocking.
- Non-blocking versions since MPI-3.0.
- buffers on all processes must have exactly the same size.

# Basic Types of Collective Operations

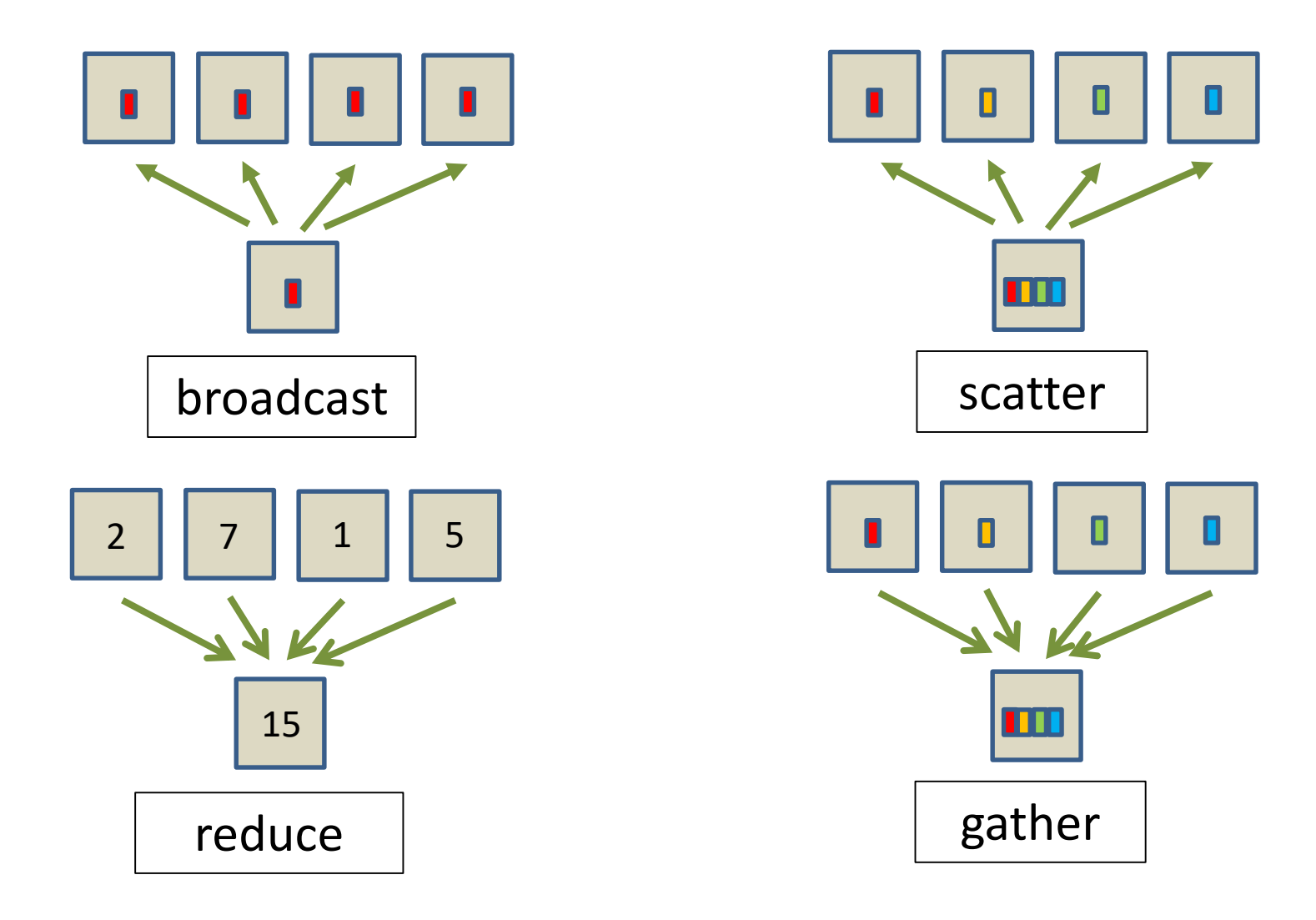

# Classification of Collective Operations

MPI\_BARRIER: Synchronisation

MPI\_BCAST: Send from one process to all processes MPI\_GATHER: gather data from all processes on one process MPI\_SCATTER: Satter data from one process to all processes in the scatter data from one process to all processes MPI\_ALLGATHER: gather data from all processes, broadcast them to all processes

MPI\_ALLTOALL: exchange data between all processes

MPI\_REDUCE: The reduction over all processes, result goes to one process

MPI\_ALLREDUCE: The reduction over all processes, result is broadcasted to all processes

MPI\_REDUCE\_SCATTER: The reduction over all processes, result is scattered to all processes

MPI\_SCAN, MPI\_EXSCAN: process i receives result from reduction over processes with  $j<=i$ ,  $j<=i$ 

 $one \rightarrow all$  all  $\rightarrow one$  all  $\rightarrow all$ 

# Data Flow in Collective Communication

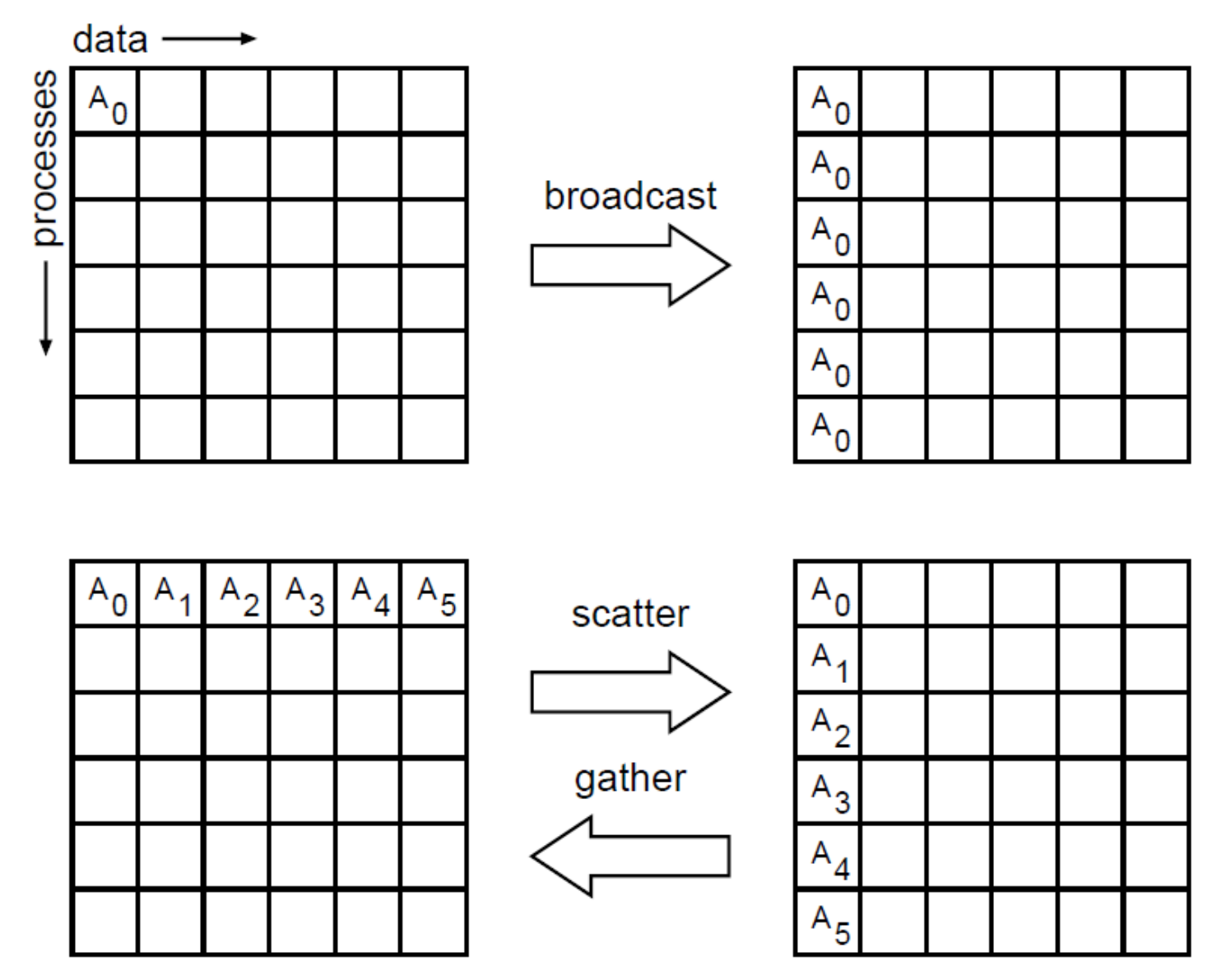

# Kollektive Operationen: Datenfluss

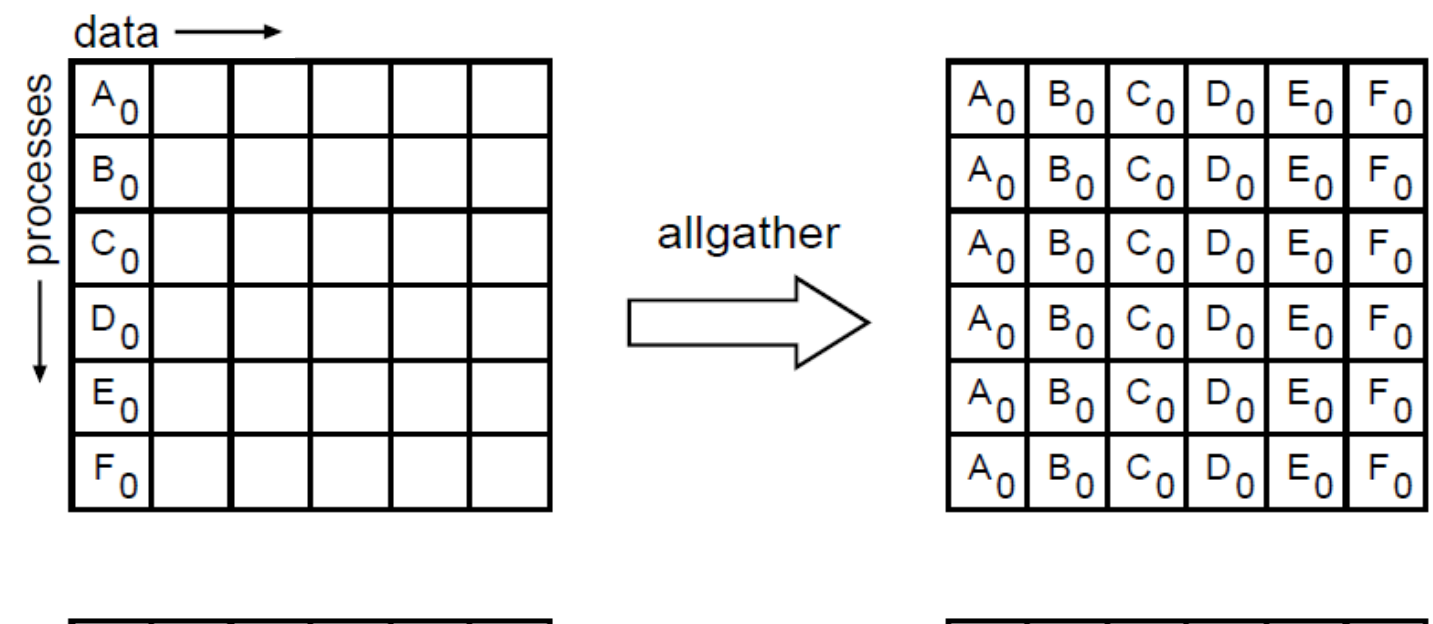

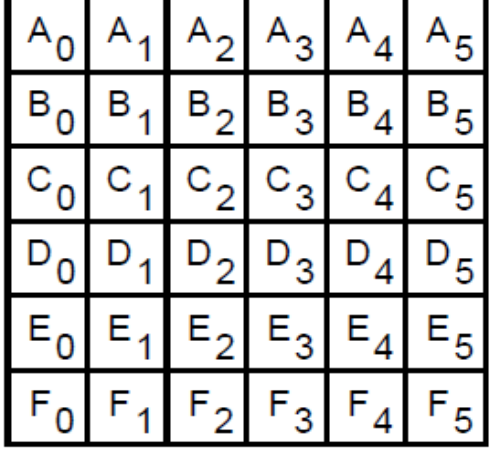

**alltoall**complete exchange

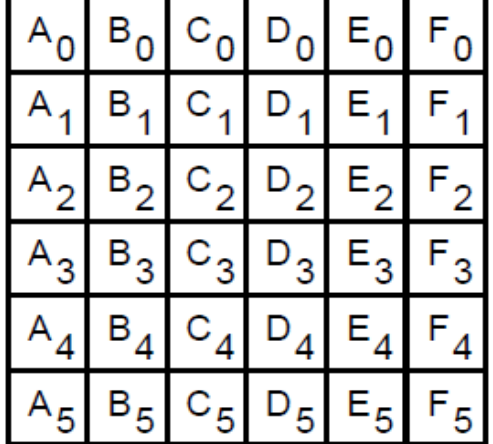

# Collective Operations are Blocking

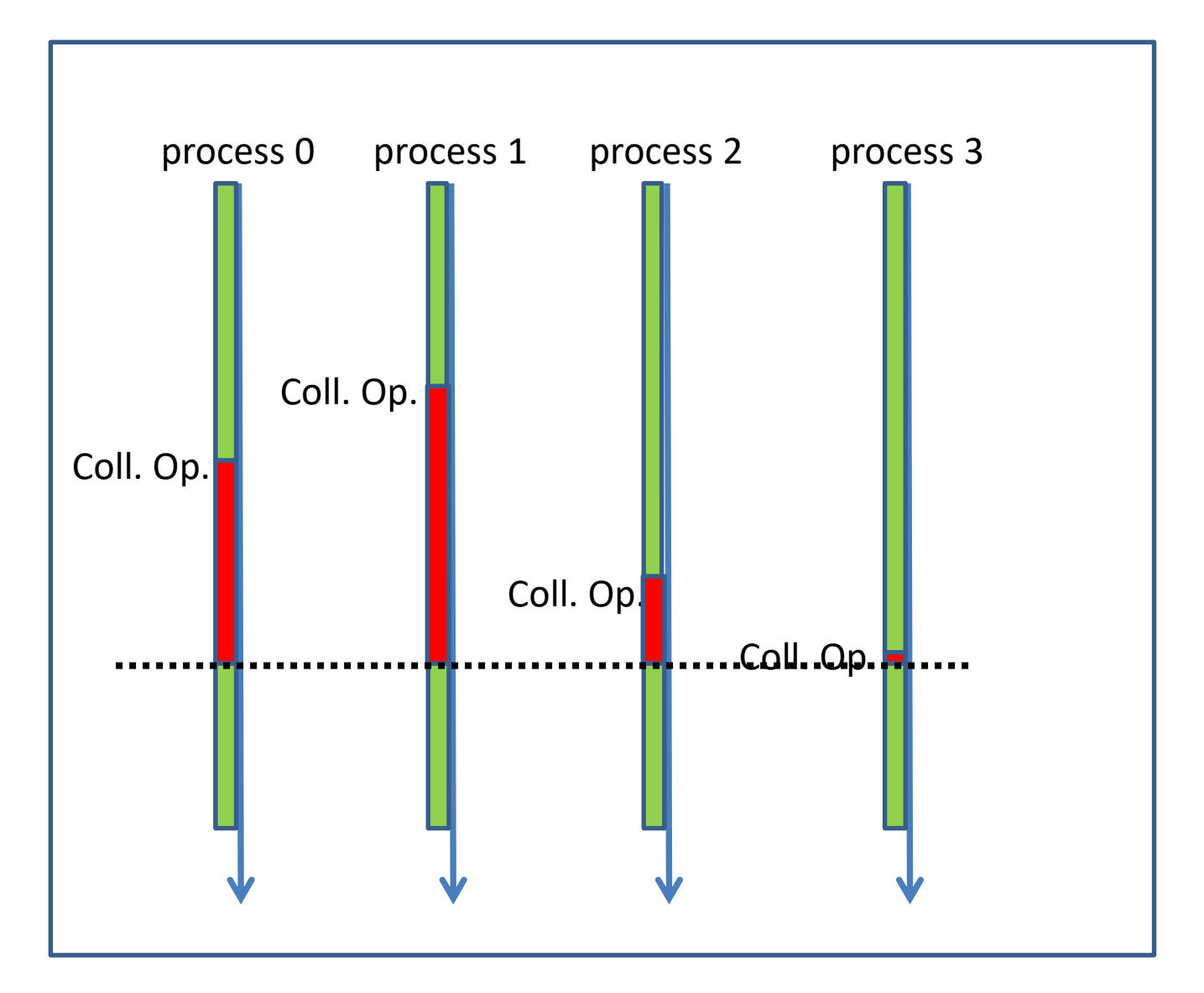

# MPI\_BARRIER: Synchronisation

C: **MPI\_Barrier( MPI\_Comm comm )** FORTRAN: **MPI\_BARRIER( comm, ierror ) INTEGER comm, ierror** mpi4py: **comm.Barrier( )**

- MPI\_BARRIER is usually not needed, because synchronization will be effected by other MPI routines
- MPI\_BARRIER is useful for debugging and timing purposes

#### MPI\_BCAST: Broadcast from **root**

- C: **MPI\_Bcast( void \*buf, int count, MPI\_Type datatype , int root, MPI\_Comm comm )**
- FORTRAN: **MPI\_BCAST( buf, count, datatype, root, comm, ierror ) <type>buf(\*), INTEGER count, datatype, root, comm, ierror**

mpi4py: **robj = comm.bcast(sobj,** *root***= 0) comm.Bcast(ar,** *root***= 0)**

- All processes must supply the same values for **root** and **comm**
- **data\_size = count \* size (datatype)**  must be the same on all processes

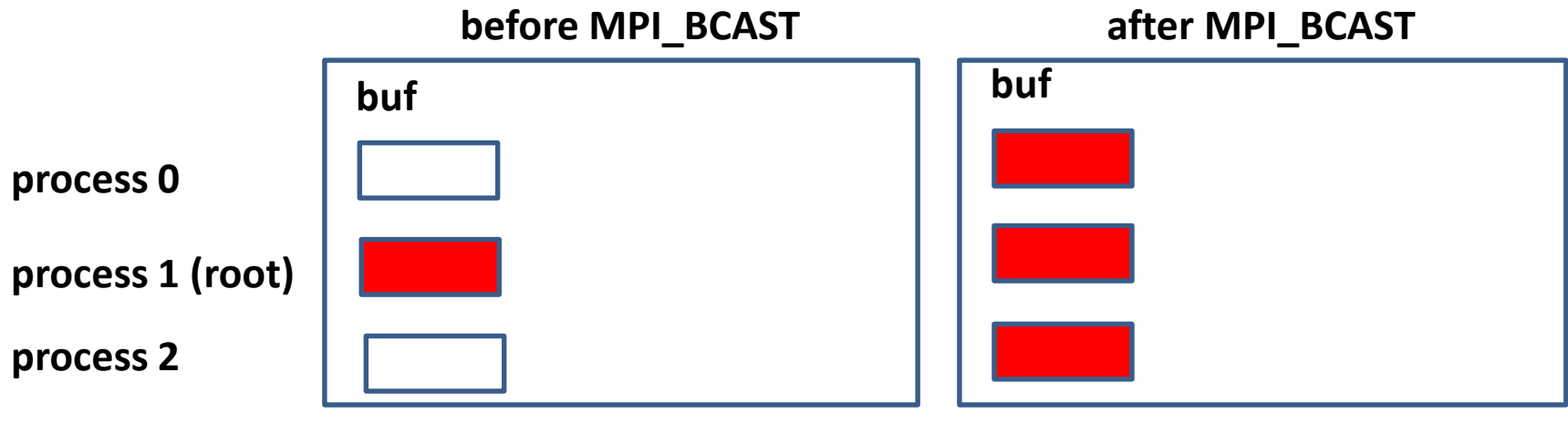

#### MPI\_SCATTER: Scatter from **root**

C: **MPI\_Scatter( void \*sbuf, int scount, MPI\_Type stype , void \*rbuf, int rcount, MPI\_Type rtype , int root, MPI\_Comm comm )**

FORTRAN: **MPI\_SCATTER( sbuf, scount, stype, rbuf, rcount, rtype**

**, root, comm, ierror )**

**<type>sbuf(\*), rbuf(\*)**

**INTEGER scount, stype, rcount, rtype, comm, ierror**

mpi4py: **robj = comm.scatter(***sendobj* **= sobj,** *recvobj***=None,** *root***= 0) comm.Scatter(sar, rar,** *root***= 0)**

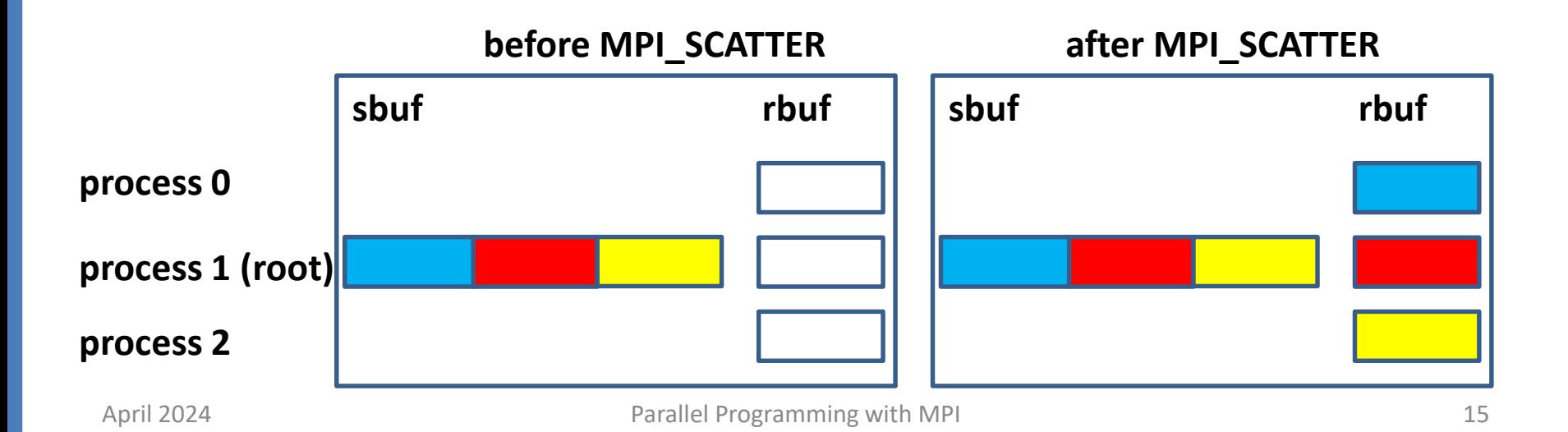

## Restrictions for Arguments in MPI\_SCATTER

- All processes must supply the same values for **root** and **comm**
- **r\_data\_size = rcount\*size(rtype)** on all processes must be equal to **s\_data\_size = scount\*size(stype)** on process **root**
- **sbuf** is ignored an all non-**root** processes
- The total size of data scattered from process **root** is **nproc \* s\_data\_size**

#### MPI\_GATHER: Gather to **root**

C: **MPI\_Gather( void \*sbuf, int scount, MPI\_Type stype , void \*rbuf, int rcount, MPI\_Type rtype , int root, MPI\_Comm comm )**

Fortran: **MPI\_GATHER( sbuf, scount, stype, rbuf, rcount, rtype , root, comm, ierror ) <type>sbuf(\*), rbuf(\*) INTEGER scount, stype, rcount, rtype, comm, ierror** mpi4py: **robj = comm.gather(***sendobj* **= sobj,** *recvobj***=None,** *root***= 0) comm.Gather(sar, rar,** *root***= 0)**

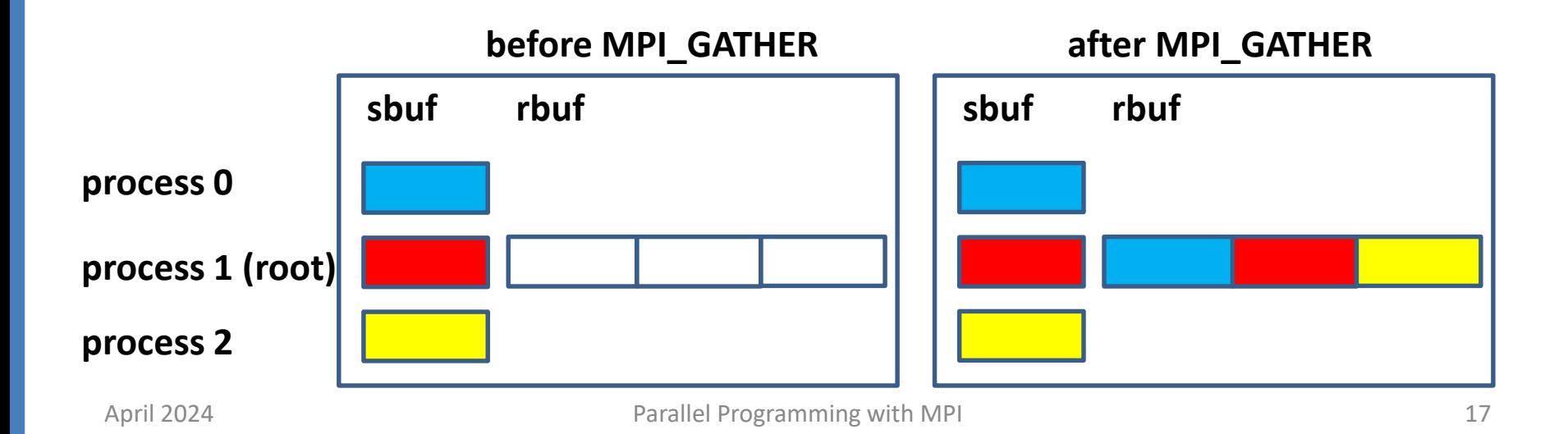

# Restrictions for Arguments in MPI\_GATHER

- All processes must supply the same values for **root** and **comm**
- **s\_data\_size = scount\*size(stype)** on all processes must be equal to **r\_data\_size = rcount\*size(rtype)** on process **root**
- **rbuf** is ignored an all non-**root** processes
- The total size of data gathered on process **root** is **nproc \* r\_data\_size**

## Other Collective Communication Routines

- MPI\_ALLGATHER similar to MPI\_GATHER,
	- $\triangleright$  but all processes receive the result vector
	- **Example 7 Figure 2 Figure 2** Figure **EXEC** Figure 2 Figure 2 Figure 2 Figure 2 Figure 2 Figure 2 Figure 2 Figure 2 Figure 2 Figure 2 Figure 2 Figure 2 Figure 2 Figure 2 Figure 2 Figure 2 Figure 2 Figure 2 Figure 2 Figure
- MPI\_ALLTOALL
	- $\triangleright$  each process sends messages to all processes
- MPI GATHERV, \_SCATTERV, \_ALLGATHERV, \_ALLTOALLV  $\triangleright$  collective communication routines with variable data layouts
	- $\triangleright$  The counts of elements is different for each process,
	- $\triangleright$  different displacements of the element to be scattered from the send buffer resp. different displacements of the elements to be gathered in the receive buffer can be prescribed
	- $\triangleright$  Identical array of counts and array of displacements must be given as arguments in the call on all processes

#### MPI\_GATHERV : Gather to root

C: **MPI\_Gatherv( void \*sbuf, int scount, MPI\_Type stype , void \*rbuf, int \*rcounts, int \*displs, MPI\_Type rtype , int root, MPI\_Comm comm )** Fortran: **MPI\_GATHERV( sbuf, scount, stype , rbuf, rcounts, displs, rtype, root, comm, ierr ) <type>sbuf(\*), rbuf(\*) INTEGER scount, stype, rcounts(\*), dipls(\*), rtype, comm, ierr**

mpi4py: **comm.Gatherv(sar, rar,** *root***= 0) rar = [recvdata,rcounts,dspls,dtype]**

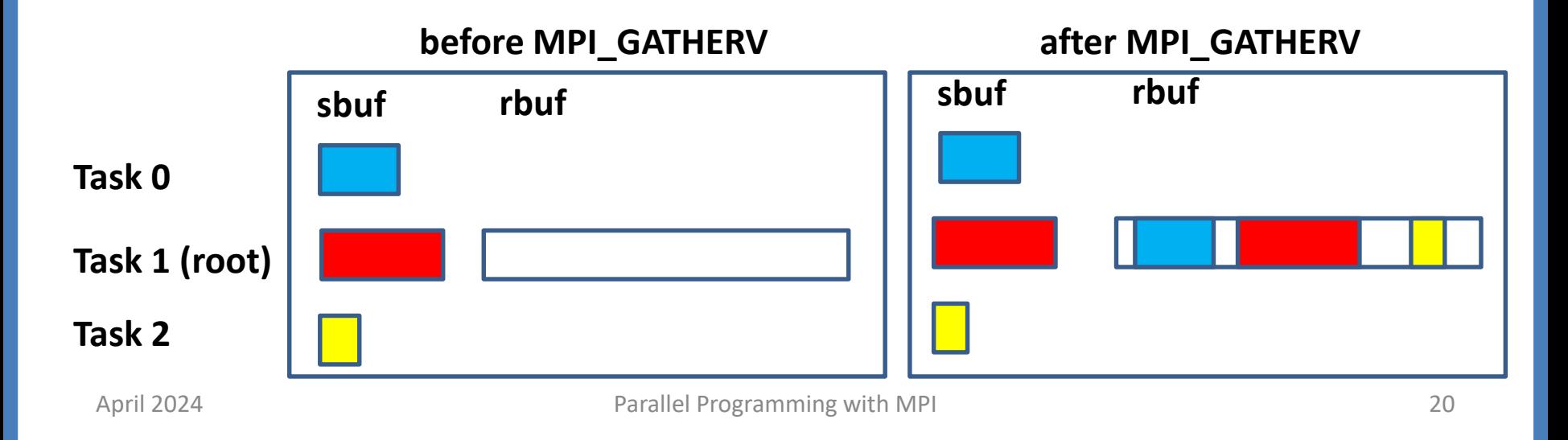

#### Restrictions for Arguments in MPI\_GATHERV

• The number of bytes in **sbuf** send from task **i**, determined by **scount \* size(stype),**  must be equal to the number of bytes received in the **i**-th block in **rbuf** on **root**, determined by

```
rcounts(i) * size(rtype)
```
- The data block **sbuf** from task **i** will be stored in **rbuf** on **root** with displacement of **displs(i)** elements of type **rtype** from address **rbuf.**
- **rbuf, rcounts, displs** will be ignored on all **non-root** tasks .

#### MPI\_SCATTERV : Scatter from root

C: **MPI\_Scatterv( void \*sbuf, int \*scounts, int \*displs, MPI\_Type stype , void \*rbuf, int rcount, MPI\_Type rtype , int root, MPI\_Comm comm )** Fortran: **MPI\_SCATTERV( sbuf, scounts, displs, stype , rbuf, rcount, rtype, root, comm, ierr ) <type>sbuf(\*), rbuf(\*) INTEGER scounts(\*), dipls(\*), stype, rcount, rtype, comm, ierr**

mpi4py: **comm.Scatterv(sar, rar,** *root***= 0) sar = [senddata,scounts,dspls,dtype]**

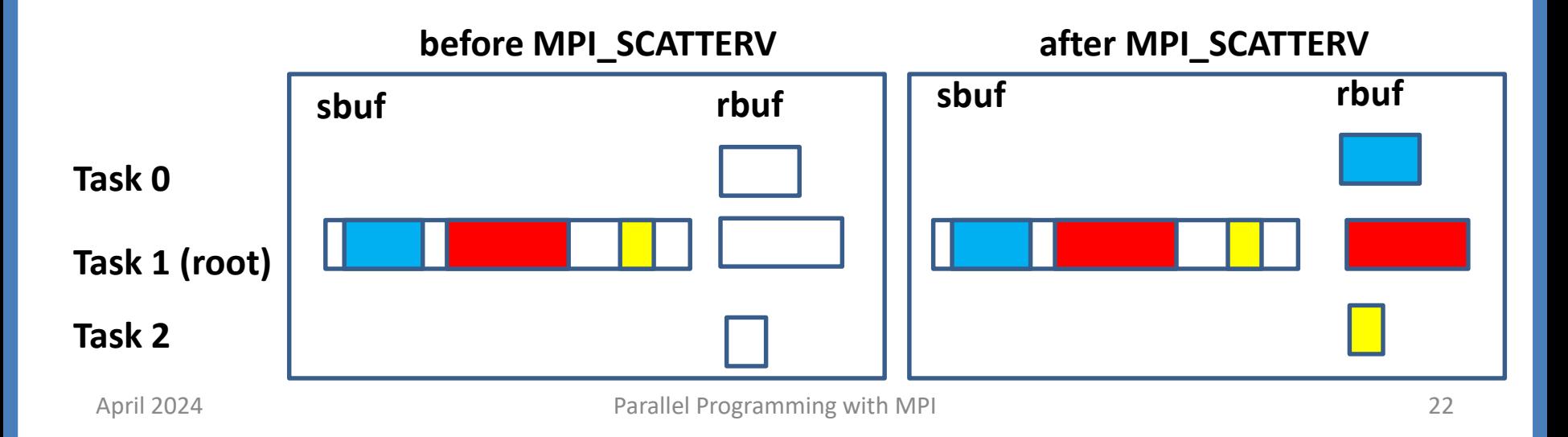

#### Restrictions for Arguments in MPI\_SCATTERV

• The number of bytes in **rbuf** received on task **i**, determined by **rcount \* size(rtype),**  must be equal to the number of bytes sent from the **i**-th block in **sbuf** on **root**, determined by

```
scounts(i) * size(stype)
```
- The **i**-th data block in **sbuf** has **scounts(i)** elements of type **stype**, is located at a distance of **scounts(i)** elements from the start address of **sbu**f and will be stored in the receive buffer **rbuf** on process **i** as **rcount** elements of type **rtype**
- **sbuf, scounts, displs** will be ignored on all **non-root** tasks .

#### In Place Variants

- In place variant of MPI GATHER
	- $\triangleright$  The value MPI IN PLACE can be provided as argument for **sbuf** in the root process, if the root data to be gathered are already on their place in **rbuf** of the root
- In place variant of MPI ALLGATHER
	- $\triangleright$  The value MPI\_IN\_PLACE can be provided as argument for **sbuf** in all processes, if the data to be gathered from the processes are already on their place in the **rbuf** of this process.

# MPI\_GATHER: mit MPI\_IN\_PLACE auf root

#### **non-root-Task**

MPI\_GATHER( sendbuf, sendcount, sendtype, recvbuf, recvcount,

recvtype, root, comm)

**root-Task**

MPI\_GATHER(MPI\_IN\_PLACE, sendcount, sendtype, recvbuf, recvcount, recvtype, root, comm)

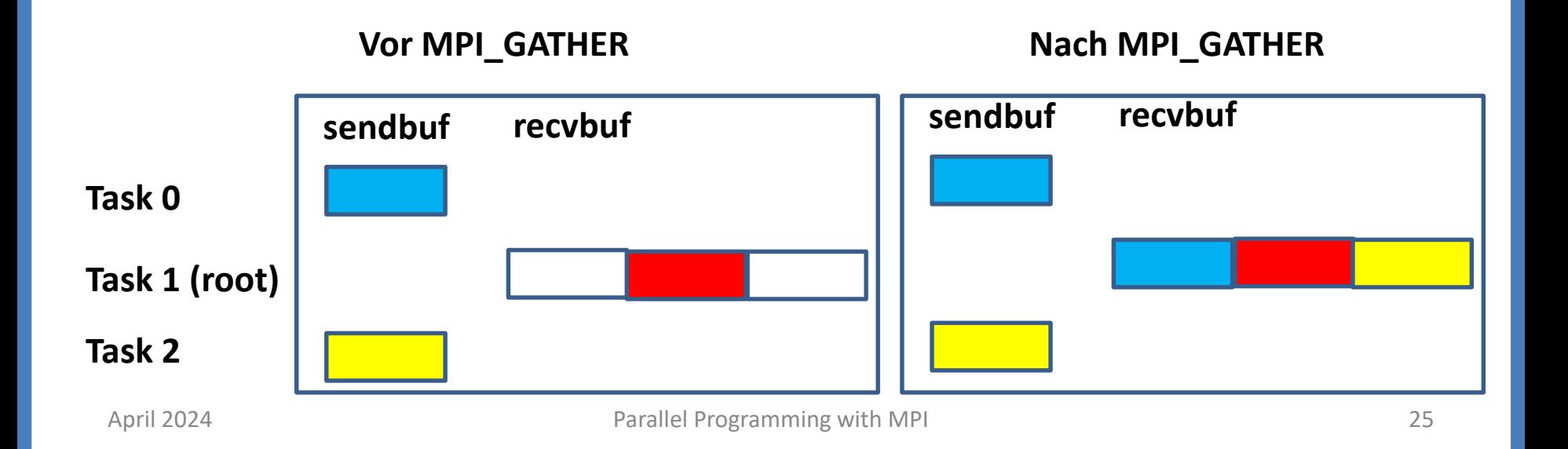

# MPI\_ALLGATHER mit MPI\_IN\_PLACE

#### MPI\_ALLGATHER(MPI\_IN\_PLACE, sendcount, sendtype, recvbuf, recvcount,recvtype, comm)

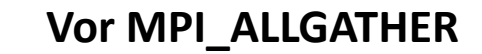

**Vor MPI\_ALLGATHER Nach MPI\_ALLGATHER**

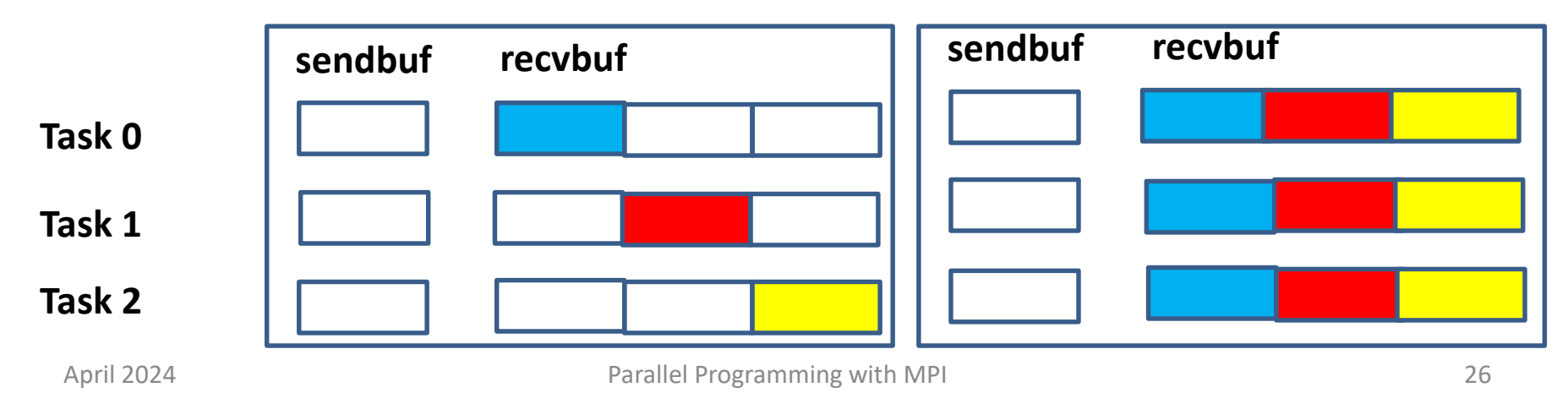

## Global Reduction

An example: Add the results local res computed in each of 3 tasks to a total result: total res = local res  $0 +$  local res  $1 +$  local res 2

```
INTEGER loc_res, total_res, all_res(3)
```

```
! Gather local results into the array all res on the root process with MPI_GATHER
MPI_GATHER( loc_res, 1, MPI_INTEGER 
            , all_res, 1, MPI_INTEGER
            , root , comm, ierror )
```

```
! Add the elements of all res on the root process
if (myid.eq.root) then
  total res = all res(1)+all res(2)+all res(3)end if
```
# Global Reduction with MPI\_REDUCE

**INTEGER loc\_res, total\_res call MPI\_REDUCE( loc\_res, total\_res, 1, MPI\_INTEGER , MPI\_SUM , root , comm, ierror )**

# Global Reduction Operations

To perform a global reduce operation across data on all processes of a communicator:

red**o** = d**0 o** d**1 o** d**2 o** d**3 o** …

- d**i** = data in process rank i
	- **single variable, or**
	- **vector,** i.e. d**i** = (d**i**1,d**i**2,d**i**3,…)
- **o** = associative operation

If d**i** are vectors, the result of the reduce operation also is a vector:

```
redo = ( d01 o d11 o d21 o d31 o … ,
        d02 o d12 o d22 o d32 o … , 
        d03 o d13 o d23 o d33 o … ,
        … )
```
- Examples:
- **global sum or product**
- **global maximum or minimum**
- **global user-defined operation**

# Predefined Reduction Operations

(*fortran,c*) (*mpi4py*)

Name Meaning MPI\_MAX MPI.MAX maximum MPI\_MIN MPI.MIN minimum MPI\_SUM MPI.SUM sum MPI\_PROD MPI.PROD product MPI\_LAND MPI.LAND logical and MPI\_BAND MPI.BAND bit-wise and MPI\_LOR MPI.LOR logical or MPI\_BOR MPI.BOR bit-wise or MPI\_LXOR MPI.LXOR logical exclusive or (xor) MPI\_BXOR MPI.BXOR bit-wise exclusive or (xor) MPI\_MAXLOC MPI.MAXLOC max value and location MPI\_MINLOC MPI.MINLOC min value and location

```
C: MPI_Reduce( void *sbuf, void *rbuf, int count
                    , MPI_Dataype datatype, MPI_Op op
                    , int root, MPI_Comm comm )
FORTRAN: MPI_REDUCE( sbuf, rbuf, count, datatype, op, root
                     ,comm, ierror )
             <type> sbuf(*), rbuf(*)
             INTEGER count, datatype, op, root, comm, ierror
mpi4py: comm.Reduce(sbuf, rbuf,op=oper root= 0)
```
• All processes must supply the same values for **count**, **root** , **comm** and **datatype**

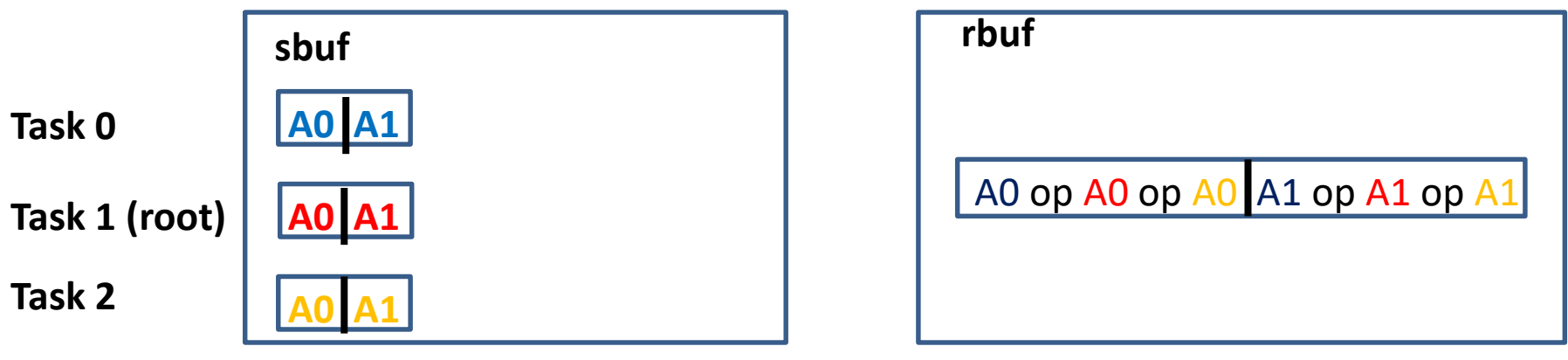

# Variants of Reduction Operations

- **MPI\_ALLREDUCE** 
	- $\triangleright$  returns the result in all processes
	- $\triangleright$  no root argument
- MPI\_REDUCE\_SCATTER\_BLOCK and MPI\_REDUCE\_SCATTER
	- $\triangleright$  result vector of the reduction operation is scattered to the processes into the result buffers
- MPI\_SCAN
	- $\triangleright$  result at process with rank i :

=reduction of sbuf-values from rank 0 to rank **i**

- MPI\_EXSCAN
	- $\triangleright$  result at process with rank i :

=reduction of sbuf-values from rank 0 to rank **i-1**

MPI\_ALLREDUCE( sendbuf, recvbuf, count, datatype, op, comm)

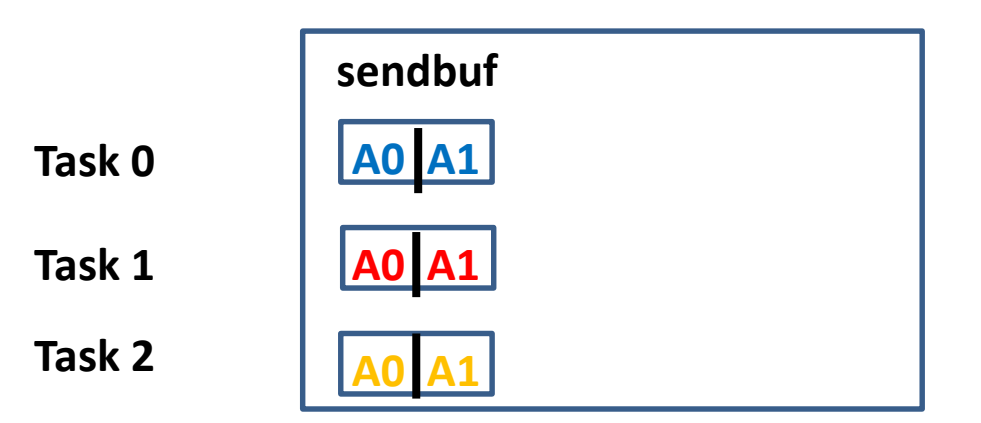

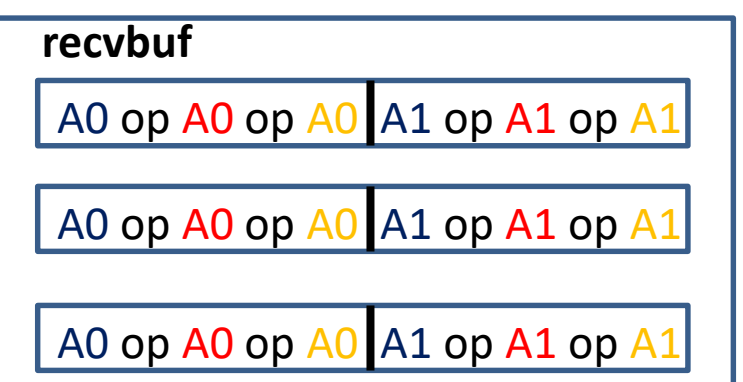

April 2024 **Parallel Programming with MPI** 33

#### MPI\_REDUCE\_SCATTER( sendbuf, recvbuf, recvcounts, datatype, op, comm)

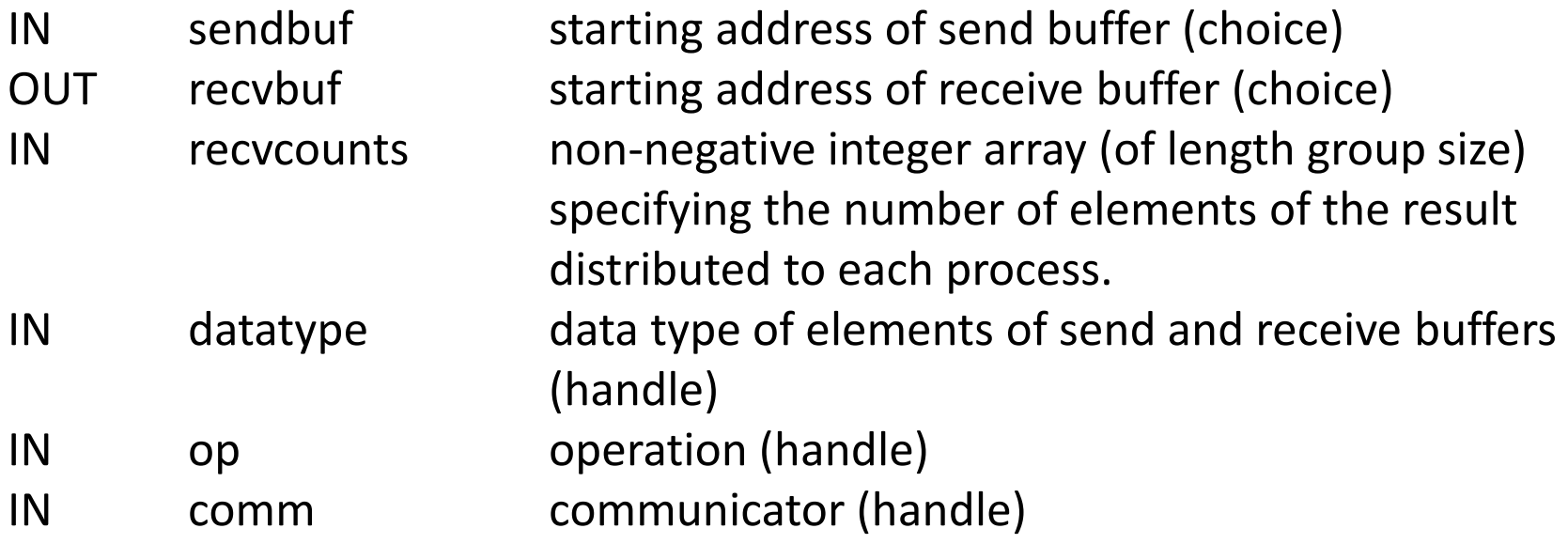

MPI\_REDUCE\_SCATTER( sendbuf, recvbuf, recvcounts, datatype, op, comm) Example: recvcounts(0) = 2, recvcounts(1) = 1, recvcounts(2) = 3  $op = MPI_MAX$ 

The number of elements in sendbuf to be reduced over nproc tasks is

recvcount(0)+ . . . +recvcount(nproc-1)

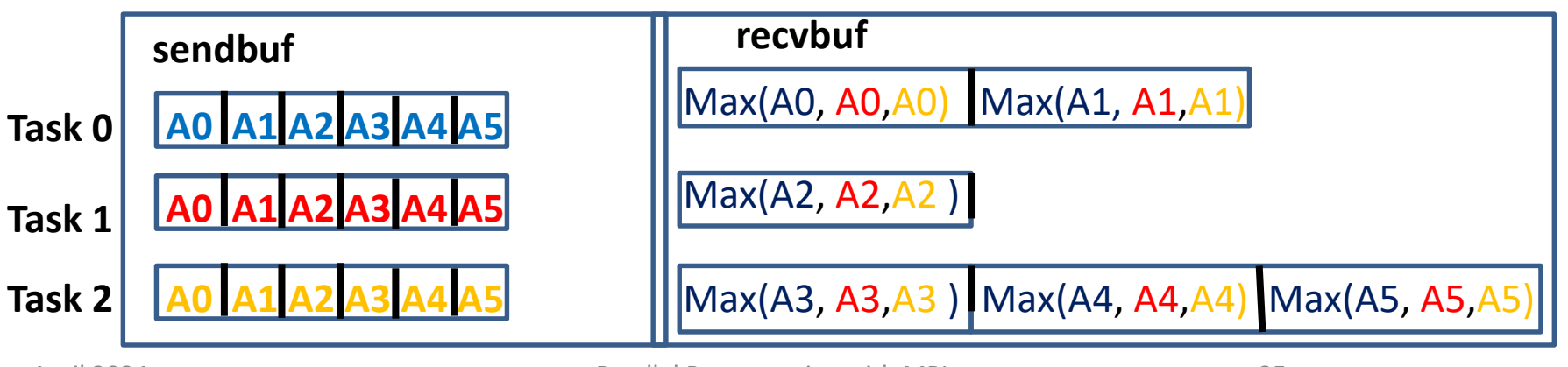

MPI\_REDUCE\_SCATTER\_BLOCK( sendbuf, recvbuf, recvcount, datatype, op, comm) z.B. recvcount  $= 2$ , op  $= MPI_MAX$ 

The number of elements in sendbuf to be reduced over nproc tasks is nproc\*recvcount

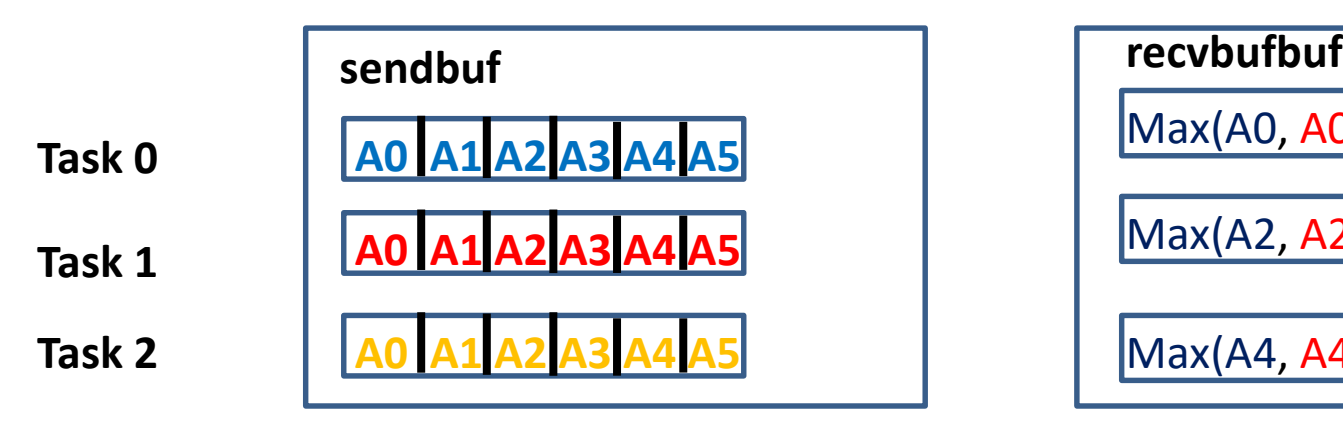

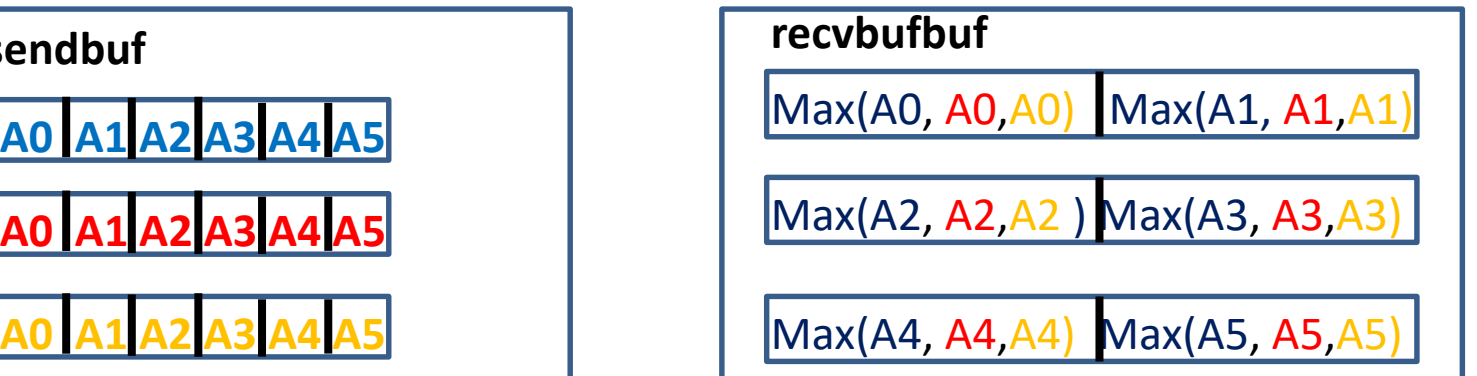

MPI\_SCAN( sendbuf, recvbuf, count, datatype, op, comm)

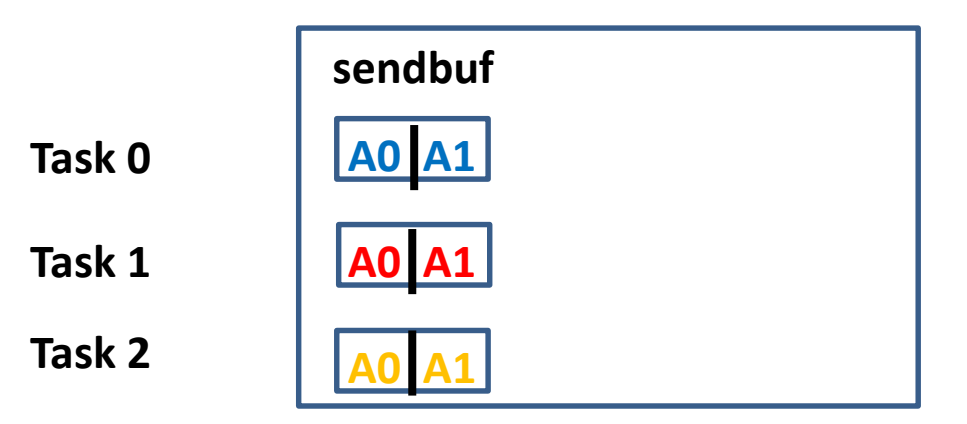

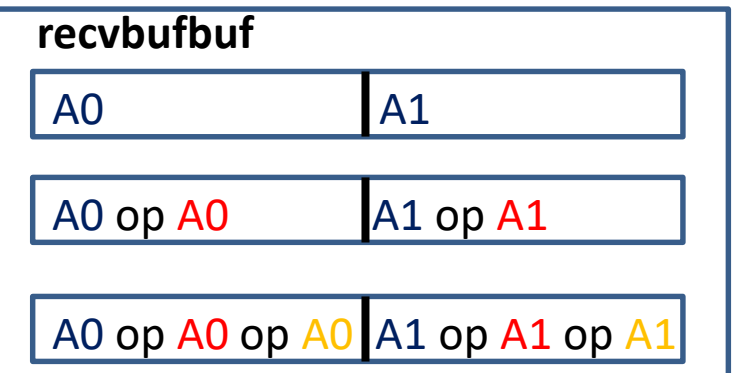

MPI\_EXSCAN( sendbuf, recvbuf, count, datatype, op, comm)

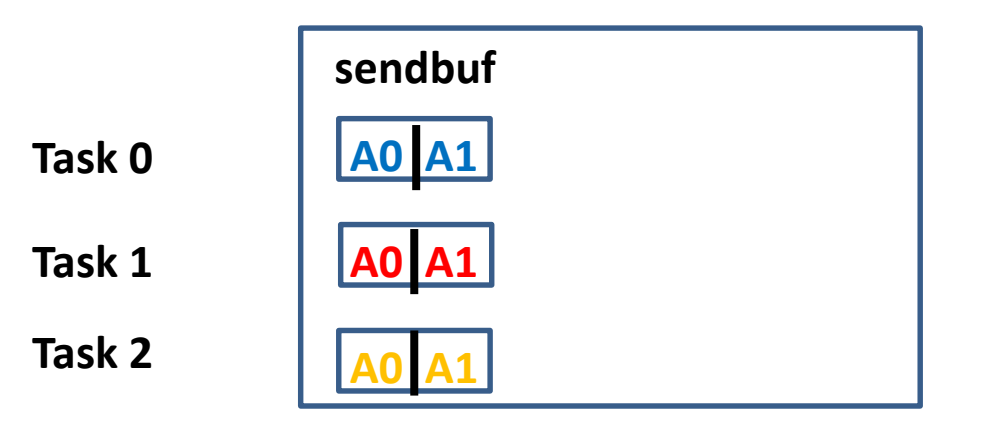

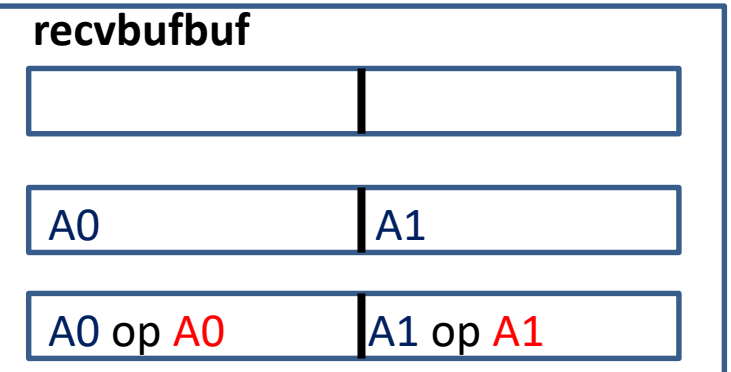